, tushu007.com

## $<<$ Excel $>$

 $<<$ Excel  $>>$ 

- 13 ISBN 9787302206583
- 10 ISBN 7302206589

出版时间:2009-8

页数:363

PDF

更多资源请访问:http://www.tushu007.com

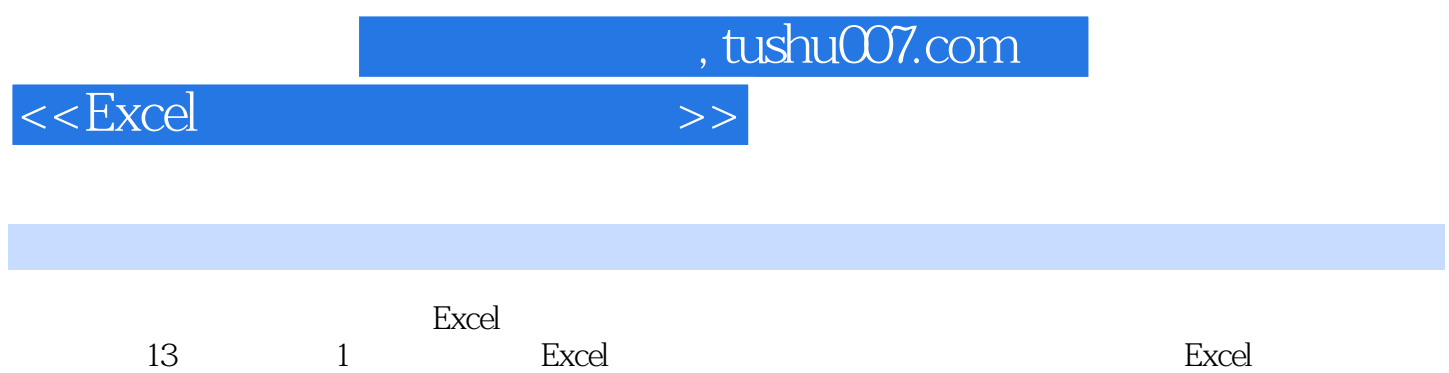

 $,$  tushu007.com

 $<<$ Excel $>$ 

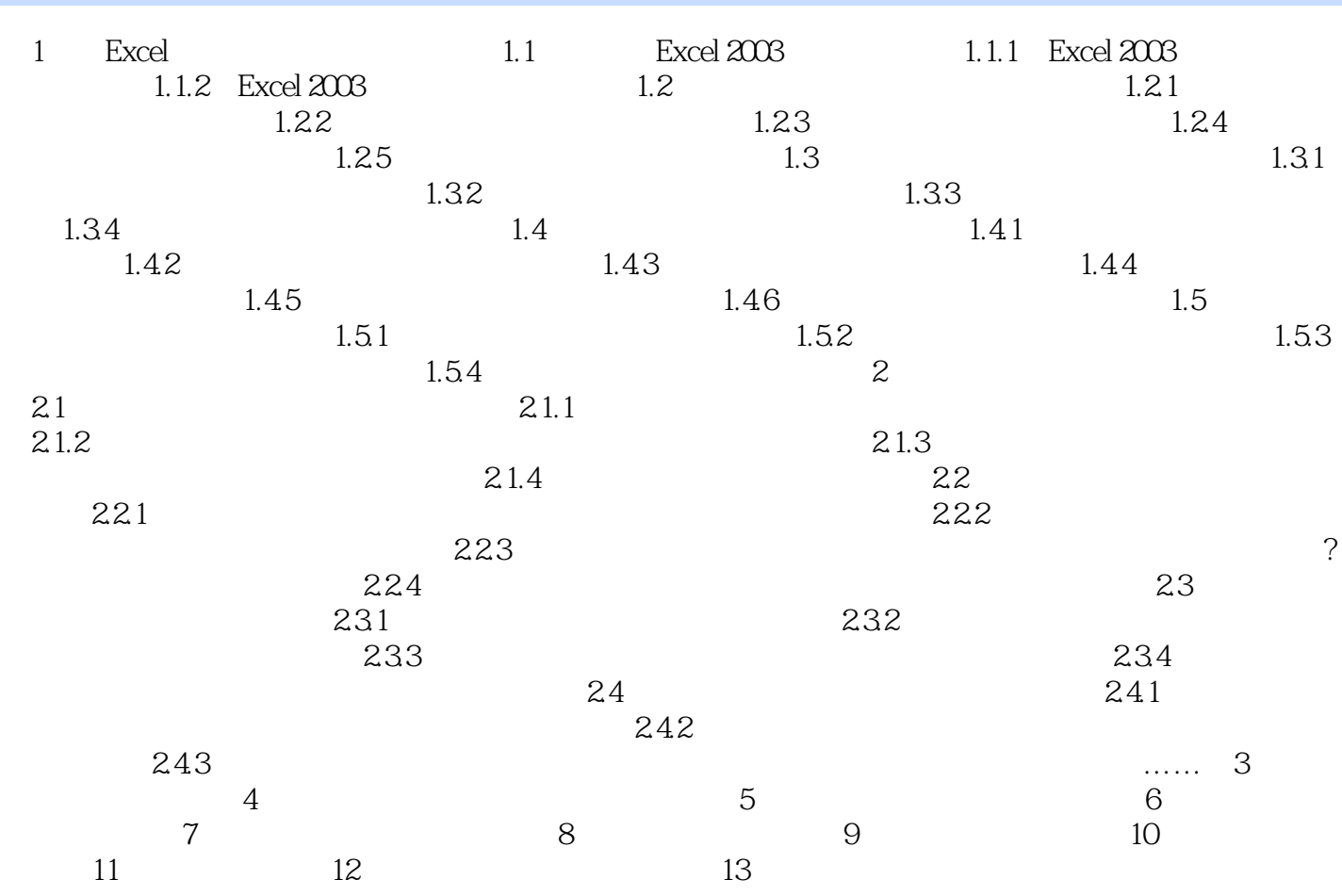

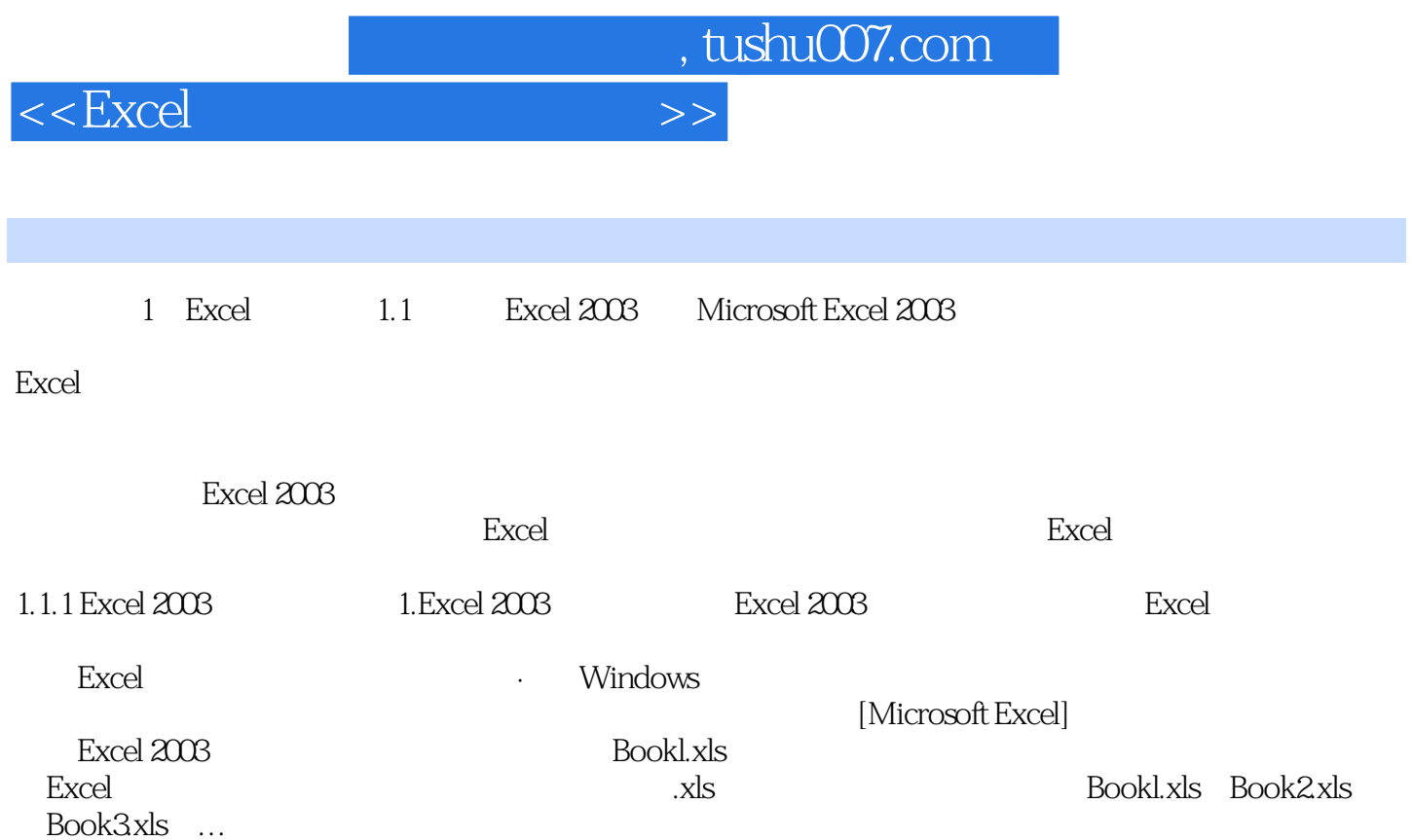

 $,$  tushu007.com  $<<\text{Excel} \qquad \qquad \Longrightarrow$ Excel Excel Excel Excel Excel Excel  $\bm{\mathrm{Excel}}$  $\bm{\mathrm{Excel}}$ 

读者对象《Excel在财务管理中的应用》可供大专院校会计学专业和经济管理类其他专业的学生作为教

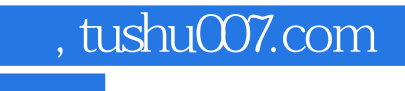

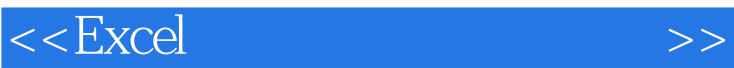

本站所提供下载的PDF图书仅提供预览和简介,请支持正版图书。

更多资源请访问:http://www.tushu007.com